# 20703-2A -Integrating MDM and Cloud Services with System Center Configuration Manager

# 20703-2A-Integrating MDM and Cloud Services with System Center Configuration Manager

## **Overview:**

This is a three-day course describes mobile device management (MDM) technologies and the integration of various online cloud services with Microsoft System Center Configuration Manager. This course focuses on both hybrid MDM using Microsoft Intune, and the onpremises MDM scenario. This course also covers integration with online services such as Microsoft Store for Business, Microsoft Office 365 and Microsoft Azure.

## Audience:

This course is intended for experienced information technology (IT) professionals, typically described as Enterprise Desktop Administrators (EDAs). These EDAs deploy, manage, and maintain PCs, devices, and applications across medium, applications across medium, large, and enterprise organisations. A significant portion of this audience uses or intends to use the latest branch of Configuration Manager and Intune together to manage and deploy PCs, devices, and applications. The secondary audience for this course are individuals who are interested in taking Exam 70-703: Administering System Center Configuration Manager and Cloud Services Integration.

## Module 1: Extending the **Configuration Manager** infrastructure to support Internet-based and mobile devices

This module describes the challenges in managing a mobile and Internet-Based workforce and how Configuration Manager integrated with MDM and cloud services solutions can address these challenges.

### Lessons:

- Managing a mobile and distributed workforce
- Integrating Configuration Manager with cloud services and Internetbased management solutions
- PKI requirements to support the Internet and MDM
- Expanding content availability by using cloud-based distribution points

#### Lab: Preparing for cloud integration

- Activating and Azure trial subscription
- Configuring and enabling directory syncing

#### Lab: Implementing PKI for Configuration Manager site systems and clients

- Creating certificate templates for
- Configuration Manager services
- Deploying certificates to Configuration manager
- Lab: Configuring cloud-based distribution points
  - Creating and exporting an Azure management certificate for cloudbased distribution points
  - Setting up Azure and creating a cloud-based distribution point

# After completing this module, students will be able to:

- Understand the challenges in managing a mobile and distributed workforce.
- Understand the considerations for integrating Configuration Manager with cloud services and Internet-
- based management solutions. Describe the public key infrastructure (PKI) requirements to support the Internet and MDM
- Explain how to expand content availability by using cloud-based distribution points.

# Module 2: Managing clients on the Internet

This module explains how to manage client devices that are located outside of the corporate network and connected to the Internet.

#### Lessons:

- Methods for managing Internet-based
- clients • Planning and implementing Internet-
- based client management Planning and implementing Cloud Management Gateway

## Lab: Configuring IBCM

- Configuring the Configuration Manager site systems to support IBCM
   Verify the client settings for IBCM

# Lab: Configuring Cloud Management Gateway for managing clients on the Internet

- Enabling the Cloud Management Gateway feature
- Creating and exporting the Azure management certificate for cloud-based distribution points
- Setting up the Cloud Management Gateway

#### After completing this module, students will be able to:

- Identify the methods for managing client devices that are connected to the Internet but located outside the corporate network
- Describe the considerations and tasks
- Describe the considerations and tasks for enabling Configuration Manager to support Internet-based client management (IBCM)
   Describe the considerations and procedures for implementing the Cloud Management Gateway to support Internet-based clients.

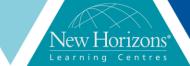

Duration: 3 Days

# **Pre-requisites:**

- Before attending this course students must have:
- Networking fundamentals, including common networking protocols, topologies, hardware, media, routing, switching, and
- addressingActive Directory Domain Services (AD DS) principles and fundamentals of AD DS management
- Installation, configuration, and troubleshooting for Windows-Based
- personal computers
  Basic concepts of public key infrastructure (PKI)
- Basic understanding of scripting and Windows PowerShell syntax.
- Basic understanding of Windows Server roles and services
- Basic understanding of the configuration options for iOS Android, and Windows Mobile device platforms

# **Course Completion:**

- Describe the challenges in managing a mobile and Internet-Based workforce and how Configuration Manager integrated with MDM and cloud services solutions can address
- these challenges. Describe and configure methods used to manage client devices that are located outside of the corporate network and connected to the Internet.
- Deploy and manage Microsoft Store for Business apps by using Configuration Manager.
- Deploy and manage Office 365 apps by using Configuration Manager.
- Manage Mobile devices by using Configuration Manager
- Describe and configure a hybrid MDM scenario by using Configuration
- Manager and Intune. Enroll iOS, Android, and Windows-based devices in a hybrid Configuration Manager and Intune MDM solution
- Describe and configure on-premises mobile device management using Configuration Manager.

## Module 3: Managing Microsoft Store for Business apps by using Configuration Manager

This module explains how to deploy and manage Microsoft Store for Business apps by using Configuration Manager.

#### Lessons:

- Overview of Microsoft Store for
- **Business** Managing Microsoft Store for Business apps by using Configuration Manager

#### Lab: Deploying Microsoft Store for **Business Apps by using Configuration** Manager

- Setting up syncing with Microsoft
- Store for Business Microsoft Store for Business apps

#### After completing this module, students will be able to:

- Explain how to manage Microsoft Store for Business and describe its features
- Deploy apps from Microsoft Store for Business by using Configuration Manager

## Module 4: Managing Office 365 apps by using Configuration Manager

#### Lessons:

- Overview of Office 365 ProPlus
- Deploying Office 365 client applications by using Configuration Manager
- Managing and updating an Office 365 client deploymentProPlus

# Lab: Office 365 for to support application deployment by using Configuration Manager

- Signing up for an Office 365 trial subscription
- Assigning Office 365 ProPlus licenses
- to users Modifying Office 365 ProPlus options for manual downloads

## Lab: Deploying and managing Office 365 client applications by using **Configuration Manager**

- Configuring infrastructure requirements to support
  Deploying the Office 365 ProPlus to
- client devices application Configuring software updates to support Office 365

# After completing this module, students will be able to:

- Describe Microsoft Office 365 ProPlus features
- Use Configuration Manager to deploy Office 365 applications Manage and update and Office 365
- client deployment.

# Module 5: Mobile device management by using **Configuration Manager**

This module describes the methods and technologies used to manage mobile device by using Configuration Manager.

### Lessons:

- Overview of mobile device management
- Configuring the Exchange Server connector for mobile device management

#### After completing this module, students will be able to:

- Provide an overview of Microsoft mobile device management technologies and how they integrate with Configuration Manager. Explain how to deploy the Microsoft
- Exchange Server connector for Configuration Manager

# Module 6: Hybrid MDM with **Configuration Manager and** Intune

This module describes how to integrate Configuration Manager with Intune and provide the foundation for device enrolment and management capabilities

### Lessons:

- Planning and preparing for hybrid MDM
   Configuring hybrid MDM with Configuration Manager and Intune

# After completing this module, students will be able to:

- Plan and prepare for hybrid MDM Configure hybrid MDM by using Configuration Manager and Intune

## Module 7: Device platform enrollment by using **Configuration Manager MDM**

This module explains how to enroll iOS, Android, and Windows-based devices in a hybrid Configuration Manager and Intune MDM solution

#### Lessons:

- Enrolling Windows devices into MDM
- Enrolling Android devices into MDM
   Enrolling iOS devices into MDM
   Managing mobile devices into
- Configuration Manager

# Lab: Enrolling Windows devices into hybrid mobile device management (MDM) environment

- Enrolling Windows devices into a hybrid MDM environment
- Configuring automatic MDM enrollment for Windows 10 devices . enabling
- Enrolling Windows 10 and Windows 10 Mobile Devices into MDM

#### Lab: Enrolling Android devices into a hybrid MDM environment

- Enabling Android enrollment for MDM by using Configuration Manager and Microsoft Intune
- Enrolling an Android device into MDM

#### Lab: Managing mobile devices in hybrid MDM performing

- Configuring compliance settings for devices enrolled into MDM
- Deploying and managing applications to devices enrolled into MDM for
- Performing on-demand management on devices enrolled into MDM

# After completing this module, students will be able to:

- Enable Windows device management and implement Windows device enrollment
- Enable Android device management and implement Android device enrollment
- Enable iOS device management and
- implement iOS device enrollment Manage mobile devices in Configuration Manager hybrid MDM •

## Module 8: On-premises mobile device management using **Configuration Manager**

This module explains On-premises MDM, its This module explains On-premises MDM, its requirements, and the types of devices it can manage how to configure on-premises mobile device management by using Configuration Manager. It also explains how to implement On-premises MDM in an existing Configuration Manager environment and the different ways to enroll Windows 10 devices.

#### Lessons:

- Overview of oOn-premises mobile
- device management
- Configuring oOn-premises MDM by using Configuration Manager

# Lab: Managing mobile devices with an oOn-premises infrastructure

- Configuring PKI for On-premises MDM
   Preparing Configuration Manager prerequisites for oOn-premises MDM
- mobile device management Enrolling a standalone Windows 10 device for On-premises MDM as a mobile client

# After completing this module, students will be able to:

- Explain what On-premises MDM is and compare it with other management
- options Plan for and implement the requirements for On-Premises MDM Enroll a Modern Windows 10 device in On-premise MDM